# **Current XSEDE Usage**

- Using legacy TeraGrid information services
- Publishing compute information about clusters
	- Subset of XSEDE clusters (publishing GLUE2 is not yet required)
	- TeraGrid XML schema
		- Flat
	- 2 documents:
		- Public, with system description entities
		- Private, with ComputingActivities
		- Published periodically (2-5 mins)
- Used for Condor-G metascheduling and queue prediction

531

# **Future XSEDE Usage**

- Discussing a new XSEDE information system
- Expect to use GLUE2
	- Will adopt the official XML schema (if we use XML)
	- Interested in an official JSON schema (if we use JSON)
- Expect to publish additional documents
	- Documents with individual ComputingActivity (job status updates)
	- Documents with ApplicationEnvironments (installed software)
	- Documents with Services? (centralized services)
	- Documents with storage information?
	- May do other reorganizing
- Additional users (e.g. web portal, science gateways)

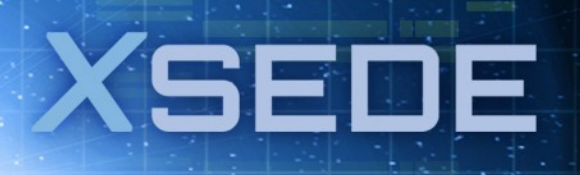

## **FutureGrid Usage**

- A distributed test-bed that is part of XSEDE
- Publishing GLUE2 information about clusters
- Defined and using a JSON rendering of GLUE2
	- Flat approach
		- Use IDs to represent associations rather than a hierarchy
	- General style of "ENTITY\_NAME": …
	- If an entity occurs at most once, … is an {} object
		- "ComputingManager": { … }
	- If an entity can have multiple occurrences, … is an [] array of {} objects

FI

• "ComputingShares": [ { … }, { … } ]

### **Public JSON Document**

 "ComputingManager": { "Homogeneous": false, "TotalPhysicalCPUs": 536, "Name": "PBS", "TotalSlots": 536, "SlotsUsedByLocalJobs": 445, "CreationTime": "2012-10-02T13:28:01Z", "ProductName": "PBS", "Reservation": true, "TotalLogicalCPUs": 536, "ComputingService": "urn:glue2:ComputingService:torquemoab.alamo.futuregrid.org", "ID": "urn:glue2:ComputingManager:torquemoab.alamo.futuregrid.org", "ExecutionEnvironment": [ "urn:glue2:ExecutionEnvironment:NodeType1.torquemoab.alamo.futuregrid.org", "urn:glue2:ExecutionEnvironment:NodeType2.torquemoab.alamo.futuregrid.org", "urn:glue2:ExecutionEnvironment:NodeType3.torquemoab.alamo.futuregrid.org"  $\blacksquare$  }, "ComputingService": { …. … { …  $\{$  }, … ], … ], … ], … }

#### "ComputingShares": [

 "LocalSuspendedJobs": 0, "ComputingService": "urn:glue2:ComputingService:torquemoab.alamo.futuregrid.org", "Name": "short", "Extension": { "AcceptingJobs": true, "RunningJobs": true }, "ServingState": "production", "SuspendedJobs": 0, "TotalJobs": 30, "CreationTime": "2012-10-02T13:28:01Z", "RunningJobs": 1, "LocalWaitingJobs": 29, "WaitingJobs": 29, "MaxWallTime": 86399, "RequestedSlots": 1952, "UsedSlots": 64, "ID": "urn:glue2:ComputingShare:short.torquemoab.alamo.futuregrid.org", "LocalRunningJobs": 1, "MappingQueue": "short" "ExecutionEnvironments": [ "ComputingEndpoints": [

XSEDE

{

},

}

#### **Private JSON Document**

{

 ] }

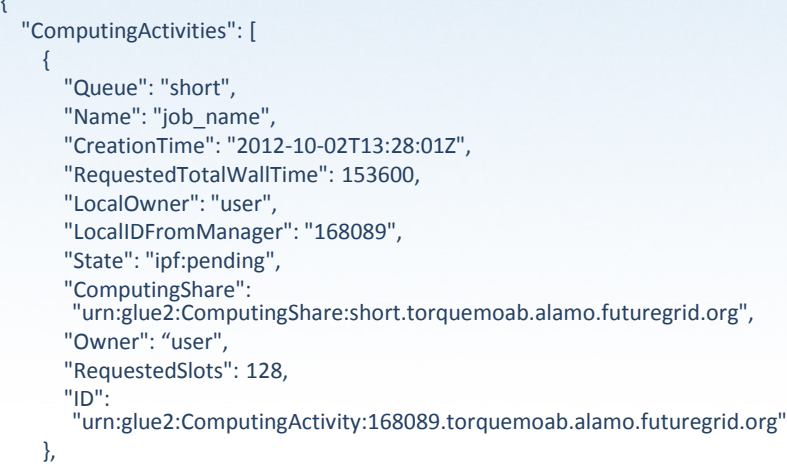

 "Queue": "long", "Name": "job\_name", "CreationTime": "2012-10-02T13:28:01Z", "RequestedTotalWallTime": 48383840, "LocalOwner": "user", "LocalIDFromManager": "177866", "State": "ipf:running", "ComputingShare": "urn:glue2:ComputingShare:long.torquemoab.alamo.futuregrid.org", "StartTime": "2012-09-28T16:31:57Z", "Owner": "user", "RequestedSlots": 80, "ExecutionNode": [ "c037.cm.cluster", "c035.cm.cluster", "c034.cm.cluster", "c032.cm.cluster", "c039.cm.cluster", "c033.cm.cluster", "c038.cm.cluster", "c031.cm.cluster", "c036.cm.cluster", "c030.cm.cluster" ], "ID": "urn:glue2:ComputingActivity:177866.torquemoab.alamo.futuregrid.org" },

XSEDE

5

{